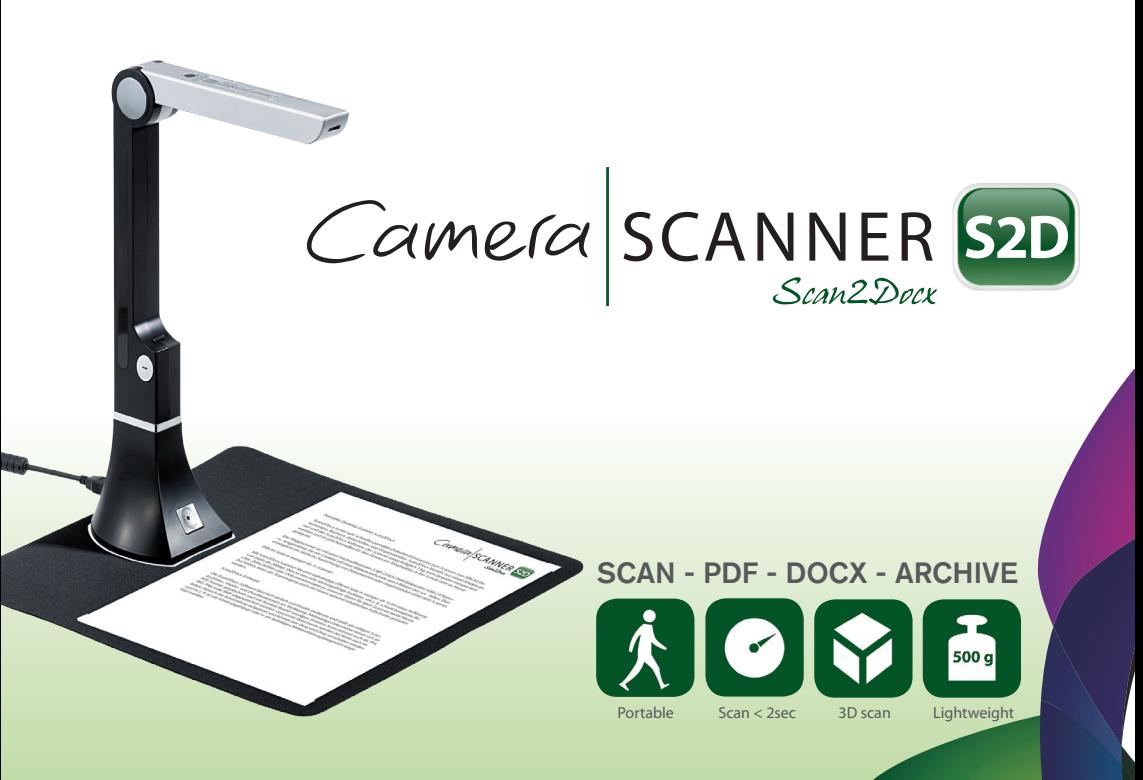

### **TABLE OF CONTENT**

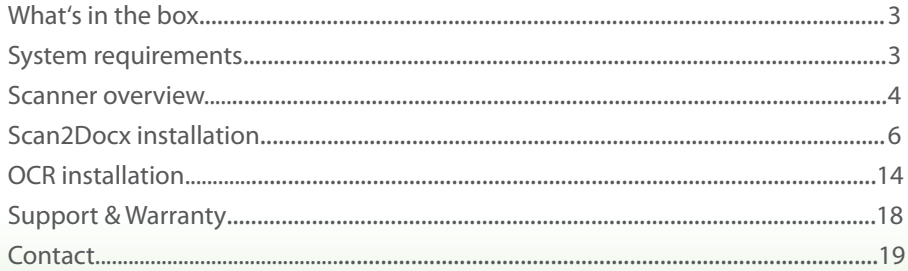

# **WHAT'S IN THE BOX**

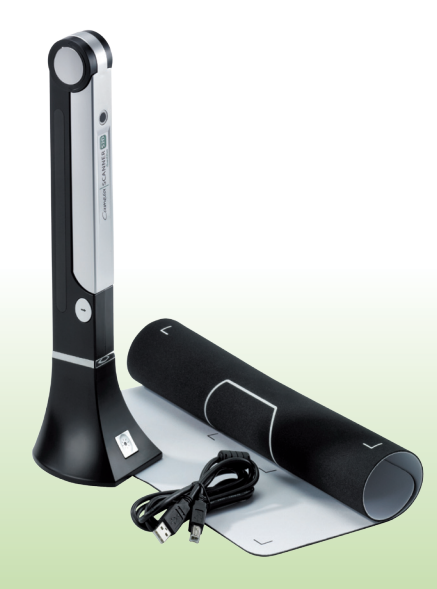

#### **WHAT'S IN THE BOX**

- Scan2Docx scanner with lighting
- USB 2.0 cable
- Scan2Docx scan pad
- Scan2Docx software CD

#### **SYSTEM REQUIREMENTS**

- Microsoft® Windows XP SP2/ Vista/ Windows 7 and 8
- Dual core processor with at least 2 GHz
- 1024 MB RAM or better
- USB 2.0
- 1 GB or more hard disk
- CD drive

## **SCANNER OVERVIEW**

Description of the scanner parts:

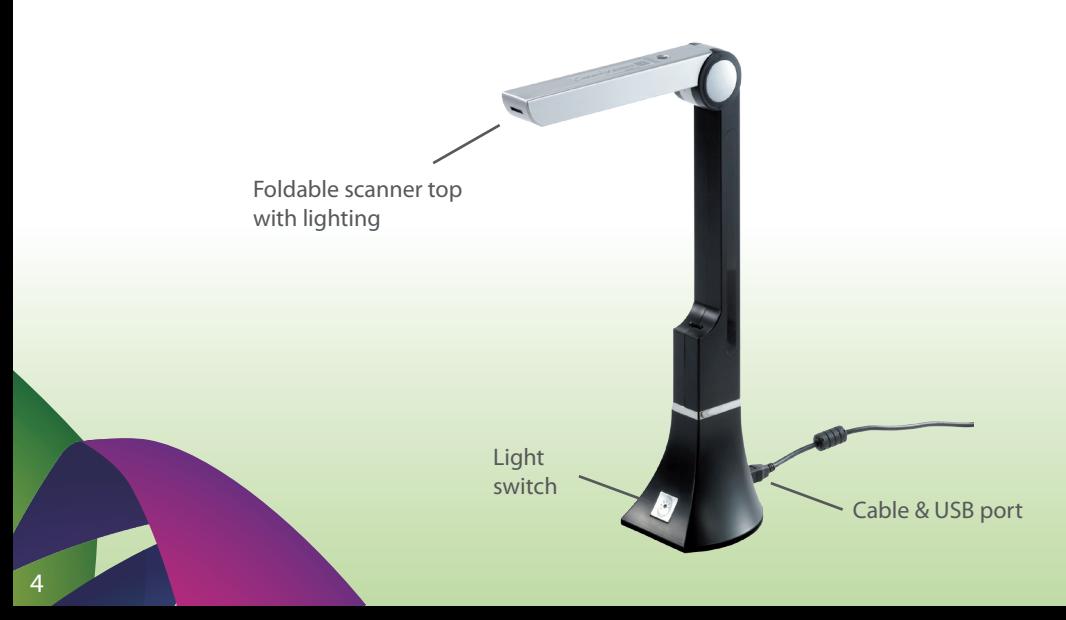

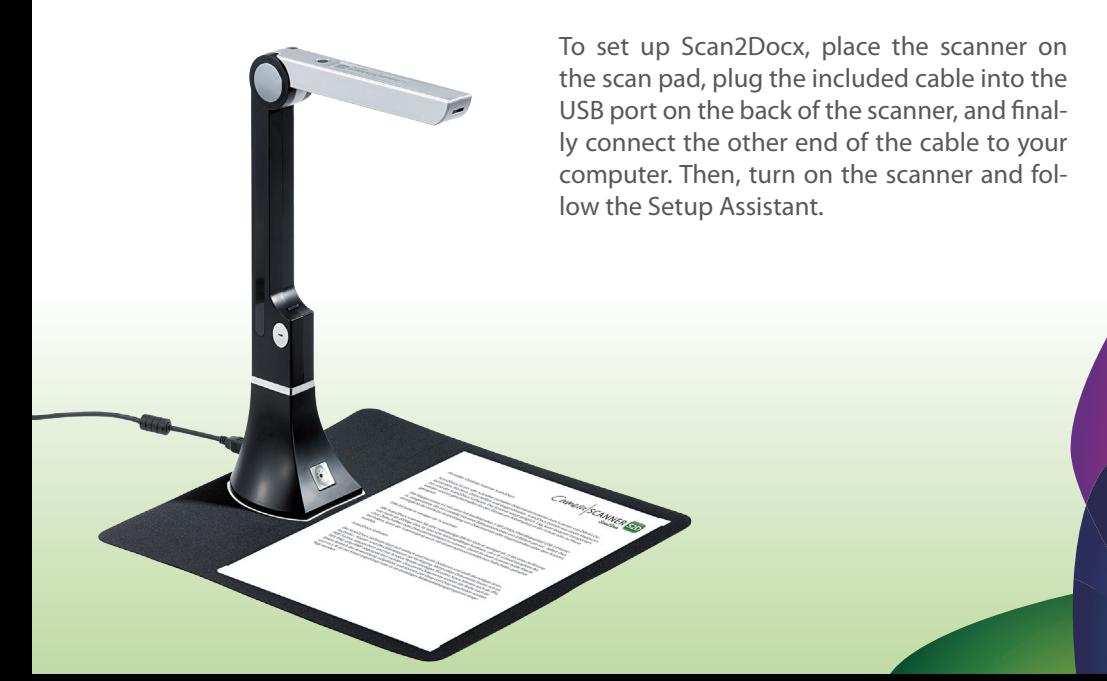

Before starting with the installation: - Make sure you have enough disc space.

- Check the system requirements.
- Insert the CD in your computer's CD drive.
- The software downloads updates automati-

cally as and when they become available.

The on-screen instructions in the Setup Assistant step you through the setup process.

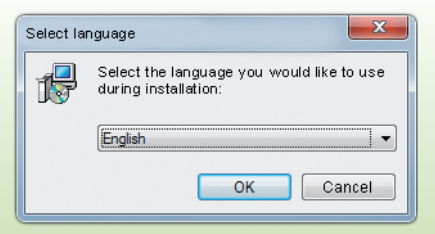

Please choose your language.

Please follow the instructions as shown in the screenshots:

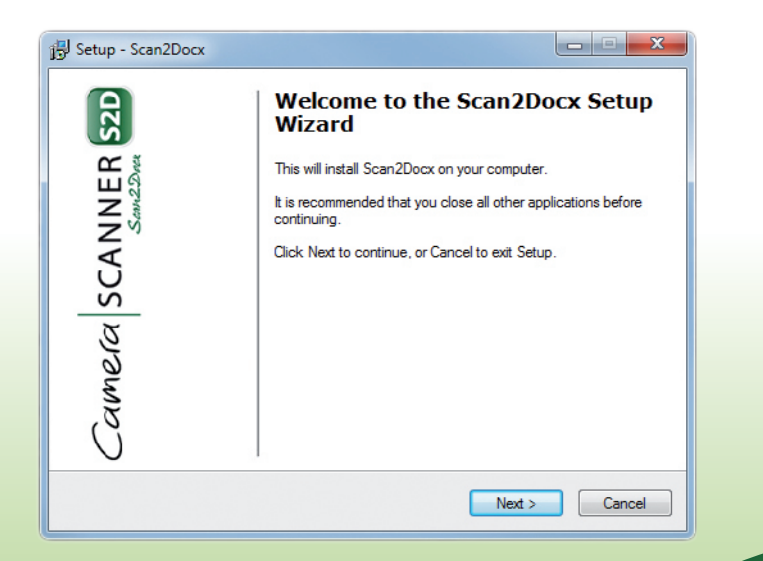

To continue please accept the license agreement:

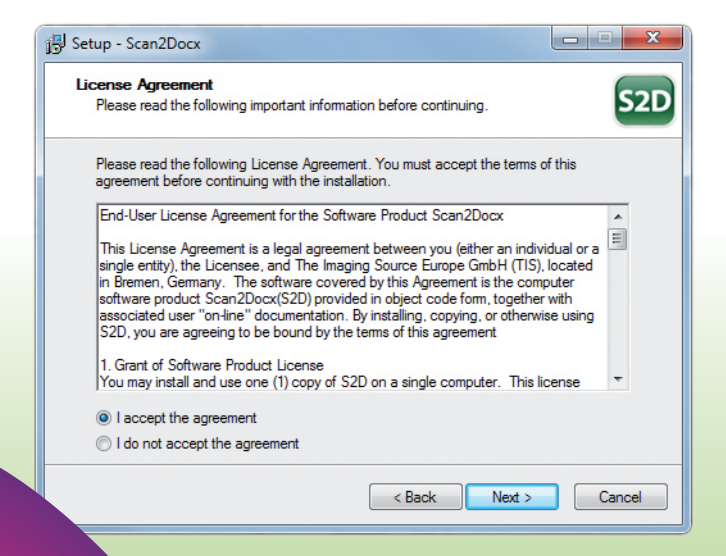

Choose the destination folder into which Scan2Docx should be installed:

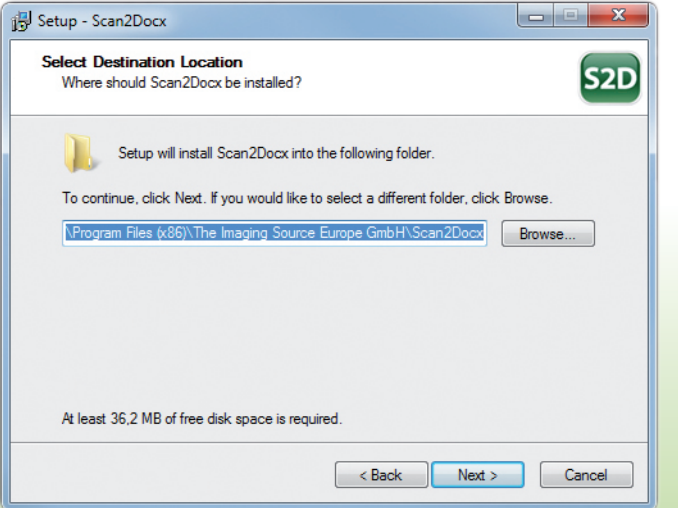

Select the Start Menu folder:

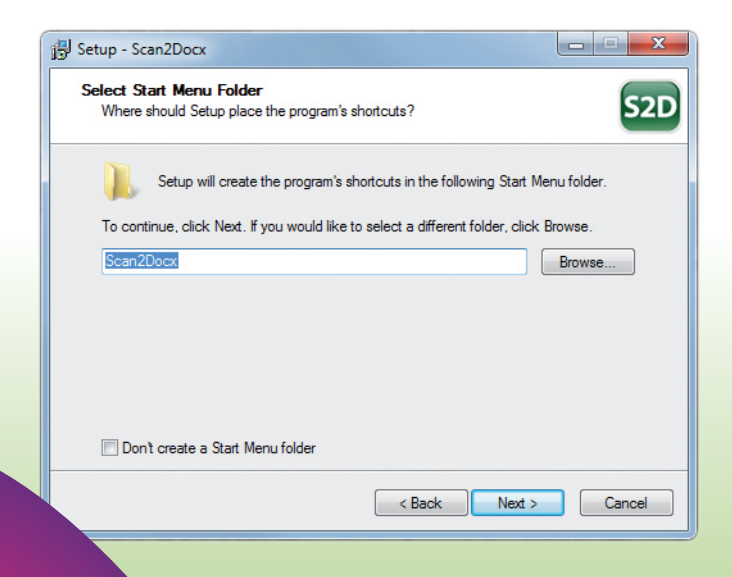

Choose which tasks should be performed:

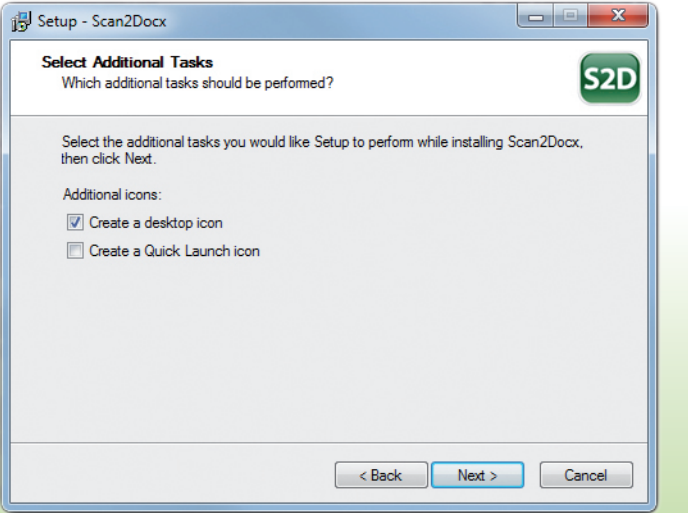

Ready for installation? Check your settings:

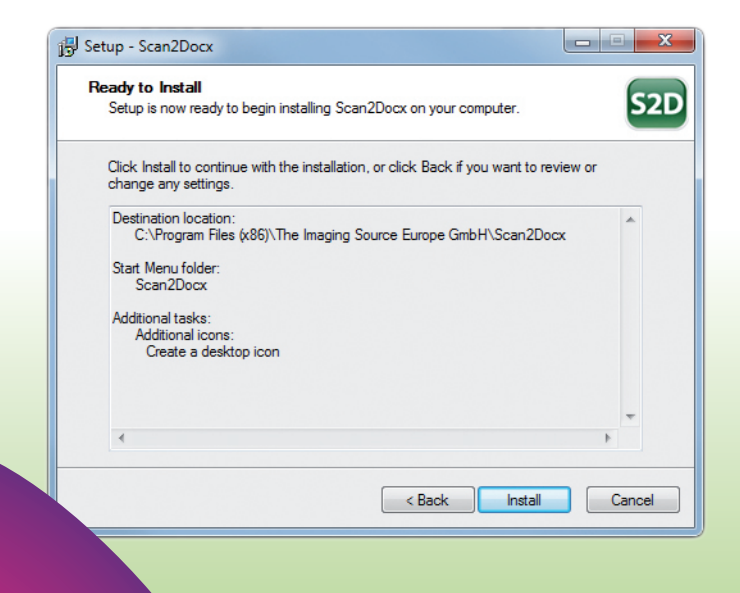

Installing, please wait until the process is finished:

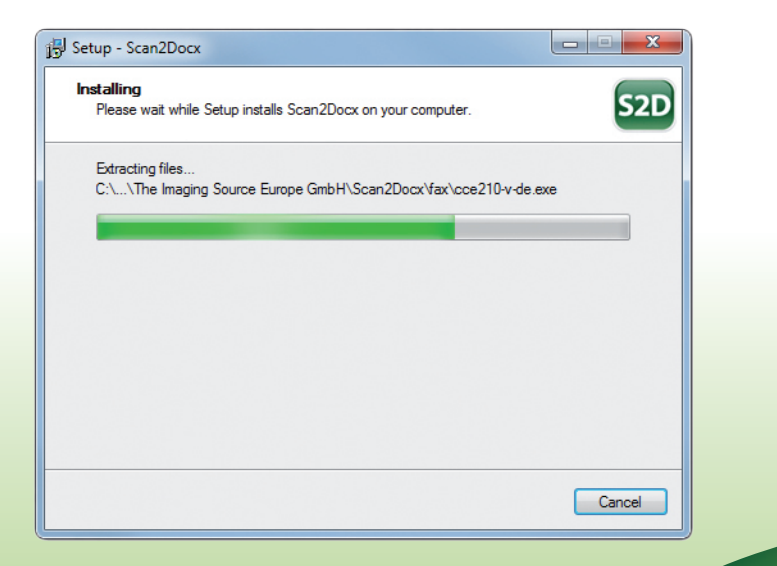

The Scan2Docx OCR is now ready for installation:

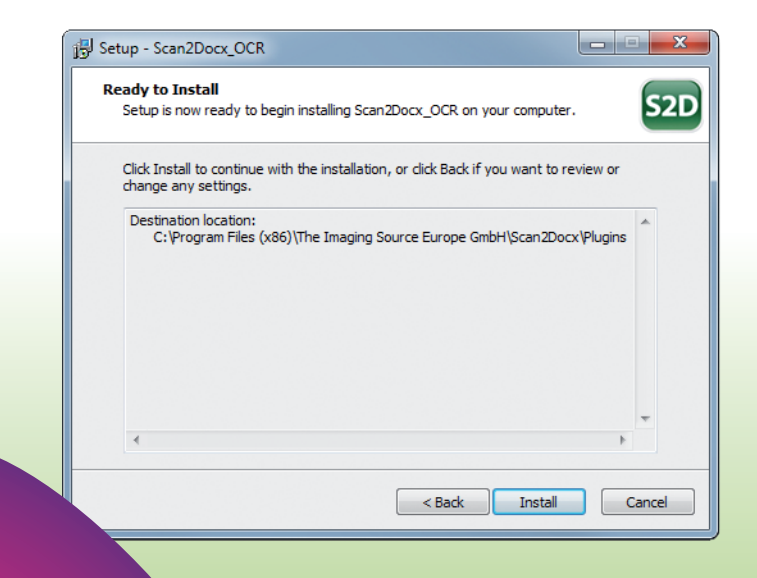

Installing the OCR, please wait until the process is finished:

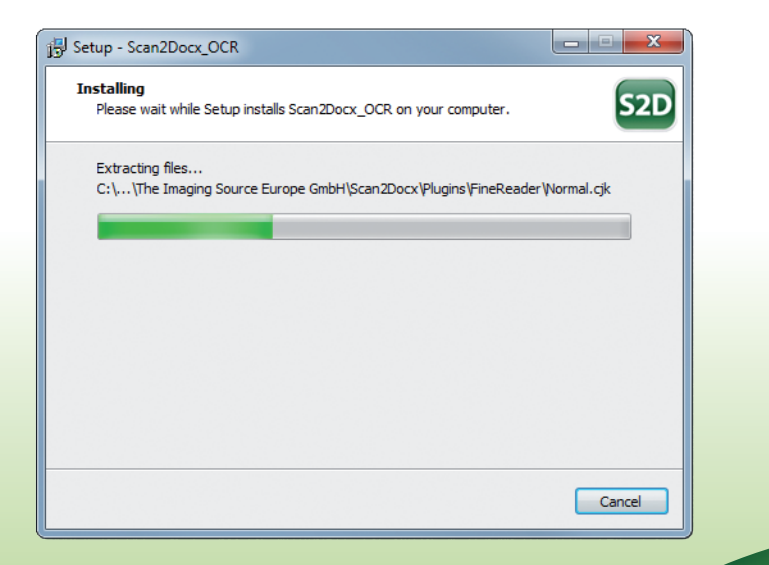

# **INSTALLATION OCR**

Please insert your ABBYY Finereader license key (back of the CD sleeve):

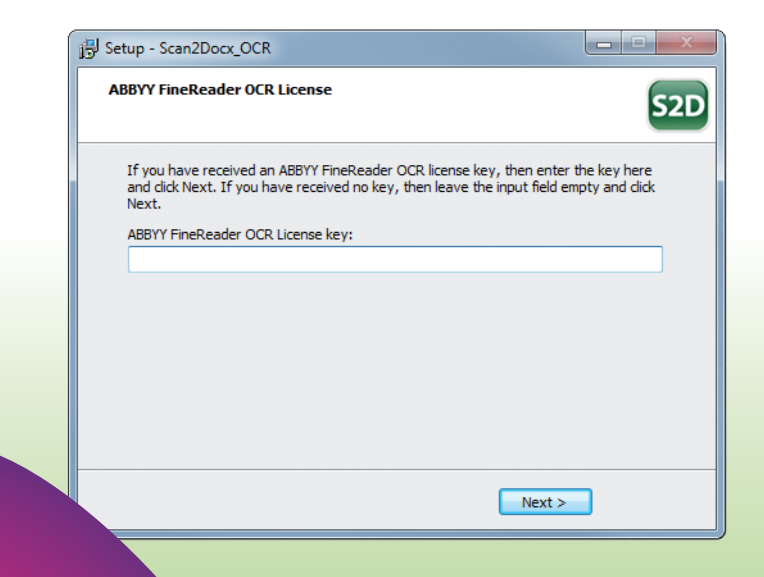

To complete the setup press "Finish":

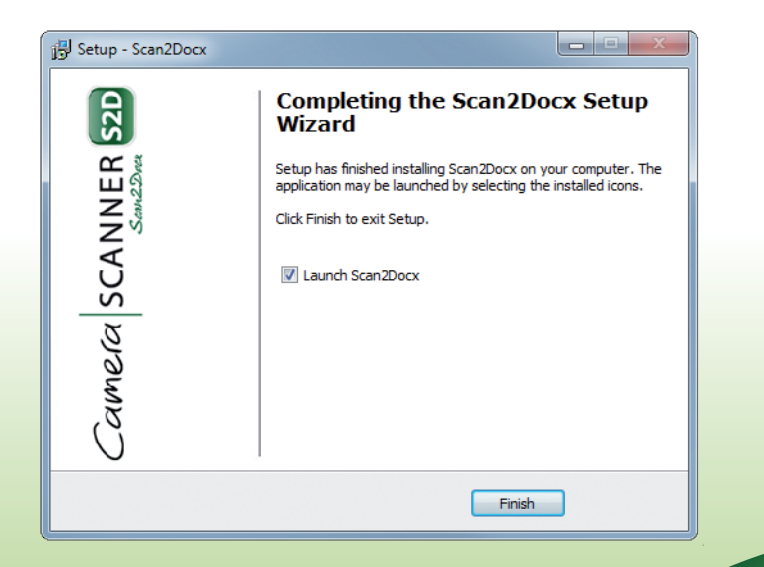

## **SUPPORT & WARRANTY**

You can often find answers to your questions, as well as instructions and troubleshooting information in the manual, click "Help" in the menu bar, and choose "Manual".

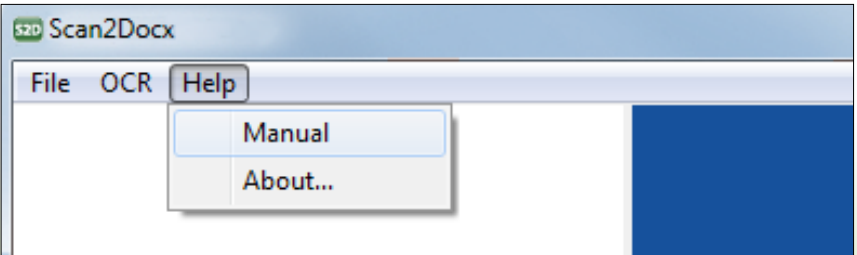

All regulations related to guarantee & warranty apply. Guarantee claims can only be made with the original invoice or receipt. Contact us at www.scan2docx.com.

#### **CONTACT**

The Imaging Source Europe GmbH Tel: +49 (0)421-33591-0 Sommerstrasse 36 Fax: +49 (0)421-33591-80 28215 Bremen Germany

The Imaging Source, LLC Tel:  $+1$  704-370-0110 6926 Shannon Willow Rd, Suite 400 Fax: +1 704-542-0936 Charlotte, NC 28226 USA

The Imaging Source Asia Co. Ltd. Tel: +886 2-2577-1228 6F-1, No.230, Sec.3, Ba-De Road Fax: +886 2-2577-1229 Song-Shan District 10555, Taipei City Taiwan

www.scan2docx.com

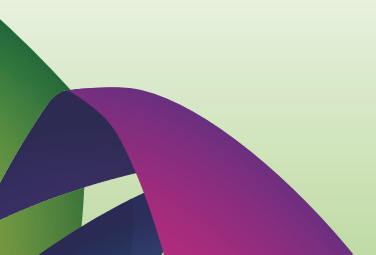

© The Imaging Source Europe GmbH. All rights reserved.